### Anwendungsinformationen: W1011 Walter Turn Kopierdrehsystem – Außenbearbeitung

Bei den Kopierdrehwerkzeugen können 4 unterschiedliche Wendeschneidplatten-Typen in das gleiche Werkzeug eingebaut werden.

Somit können unterschiedliche Einkopierwinkel / Anstellwinkel mit dem gleichen Werkzeug erzielt werden.

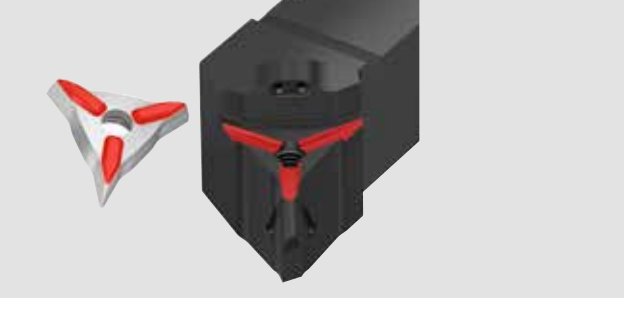

#### Anwendungsgebiet und Einkopierwinkel W1011

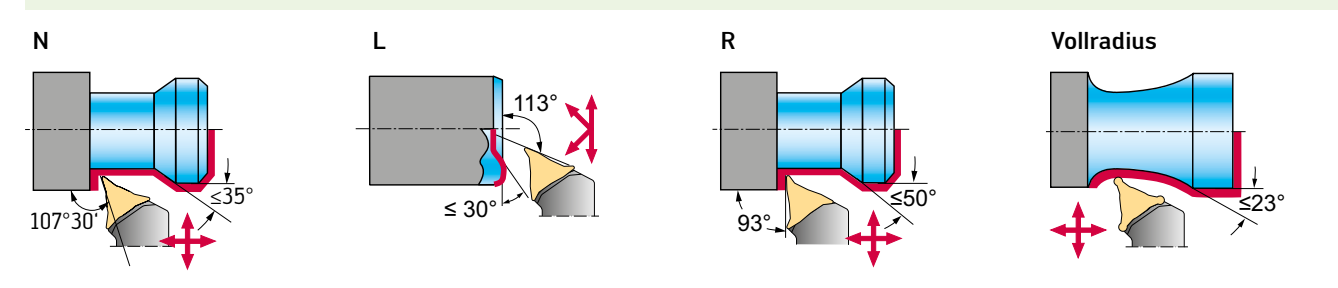

#### Einbaumöglichkeiten und Anstellwinkel W1011

Im gleichen Werkzeug können 4 unterschiedliche Wendeschneidplatten montiert werden. Durch den Einbau der unterschiedlichen Wendeplatten ergeben sich die Anstellwinkel. Der Spitzenwinkel der WL25-VC... beträgt 35° wie bei einer VBMT-Wendeschneidplatte.

Maximale Zustellung WL25 Wendeschneidplatten W1011

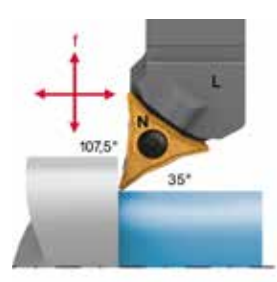

Beispiel: Linkes Werkzeug: W1011-2525L-WL25-P Neutrale Wendeschneidplatte: WL25-VC0708N-MP4 WPP20S

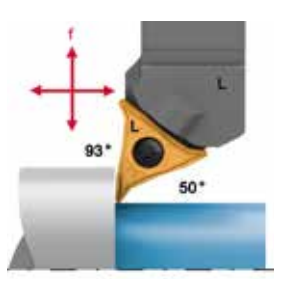

Beispiel: Linkes Werkzeug: W1011-2525L-WL25-P Linke Wendeschneidplatte: WL25-VC0708L-MP4 WPP20S

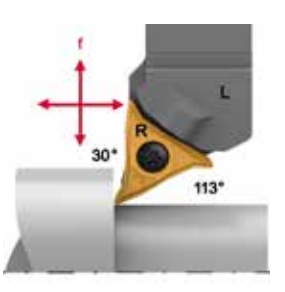

Beispiel: Linkes Werkzeug: W1011-2525L-WL25-P Rechte Wendeschneidplatte: WL25-VC0708R-MP4 WPP20S

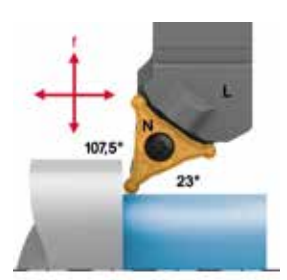

Beispiel: Linkes Werkzeug: W1011-2525L-WL25-P Neutrale Wendeschneidplatte: WL25-RC0420N-MU6 WPP20S

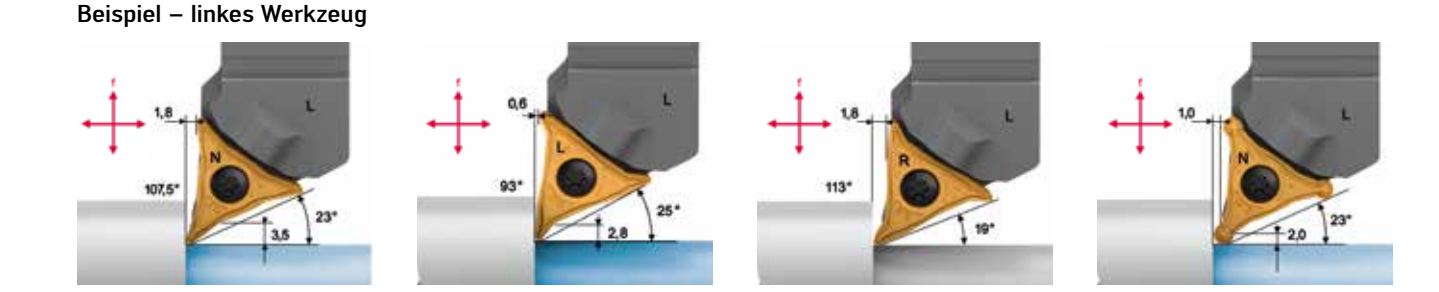

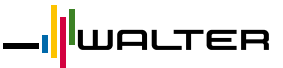

### Anwendungsinformationen: W1010 Walter Turn Kopierdrehsystem – Außenbearbeitung

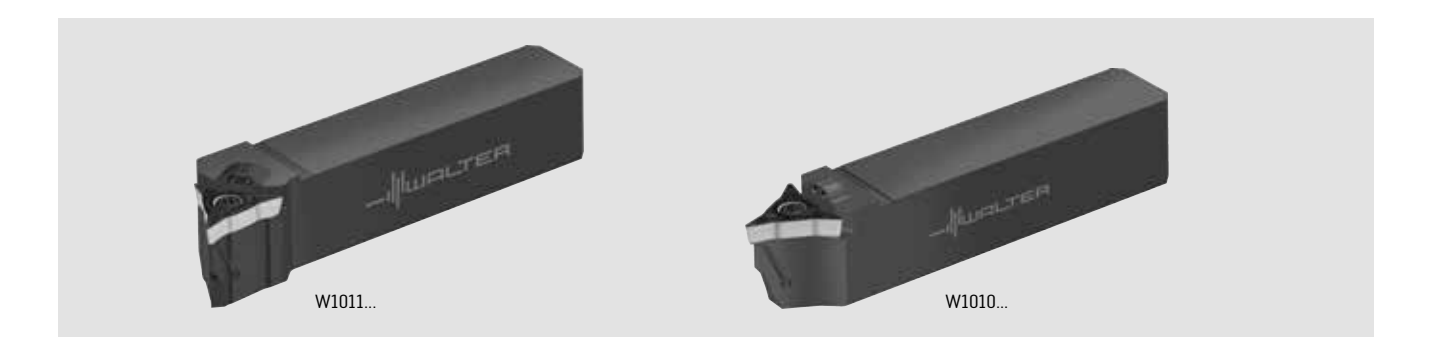

#### Anwendungsgebiet und Einkopierwinkel W1010

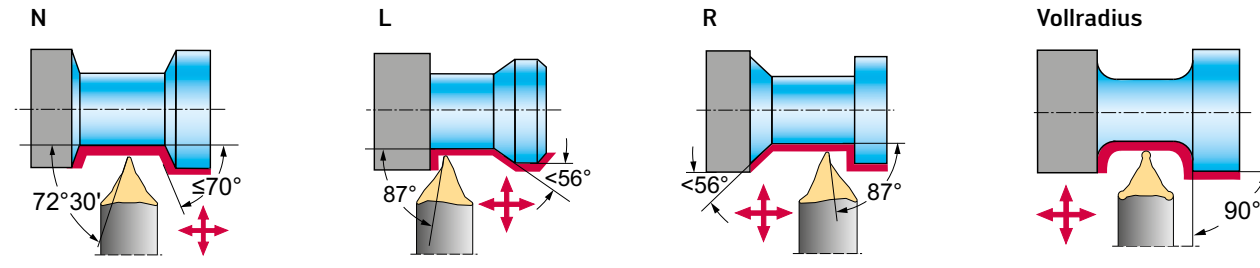

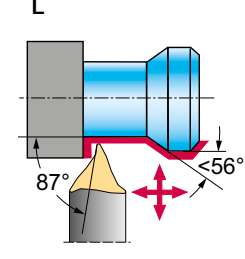

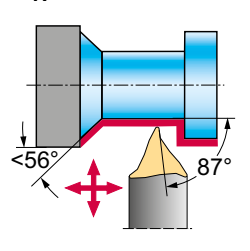

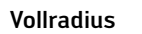

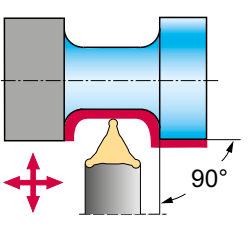

#### Einbaumöglichkeiten und Anstellwinkel W1010

Im gleichen Werkzeug können 4 unterschiedliche Wendeschneidplatten montiert werden. Durch den Einbau der unterschiedlichen Wendeplatten ergeben sich die Anstellwinkel. Der Spitzenwinkel der WL25-VC... beträgt 35° wie bei einer VBMT-Wendeschneidplatte.

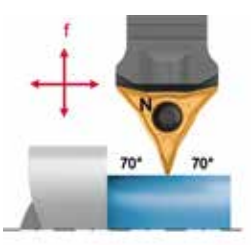

Beispiel: Neutrales Werkzeug: W1010-2525N-WL25-P Neutrale Wendeschneidplatte: WL25-VC0708N-MP4 WPP20S

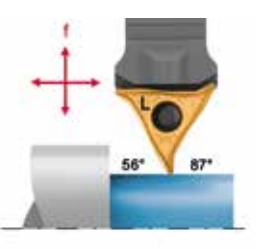

Beispiel: Neutrales Werkzeug: W1010-2525N-WL25-P Linke Wendeschneidplatte: WL25-VC0708L-MP4 WPP20S

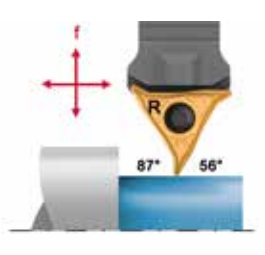

Beispiel: Neutrales Werkzeug: W1010-2525N-WL25-P Rechte Wendeschneidplatte: WL25-VC0708R-MP4 WPP20S

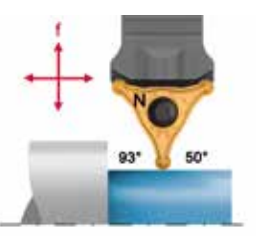

Beispiel: Neutrales Werkzeug: W1010-2525N-WL25-P Neutrale Wendeschneidplatte: WL25-RC0420N-MU6 WPP20S

Maximale Zustellung WL25 Wendeschneidplatten W1010

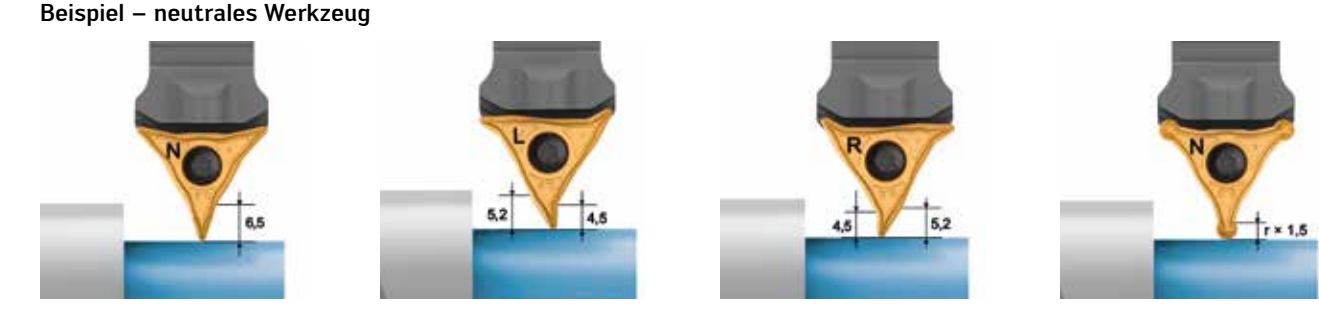

### Anwendungsinformationen: W1211 Walter Turn Kopierdrehsystem – Innenbearbeitung

Bei den Kopierdrehwerkzeugen können 4 unterschiedliche Wendeschneidplatten-Typen in das gleiche Werkzeug eingebaut werden.

Somit können unterschiedliche Einkopierwinkel /

Anstellwinkel mit dem gleichen Werkzeug erzielt werden.

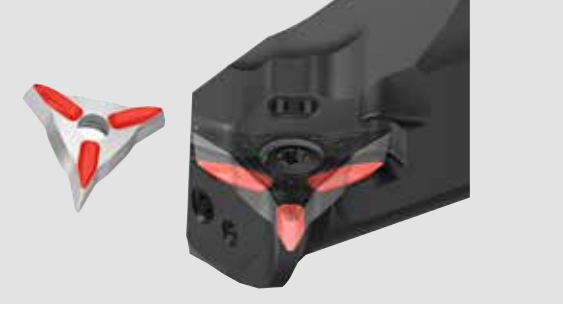

#### Anwendungsgebiet und Einkopierwinkel W1211

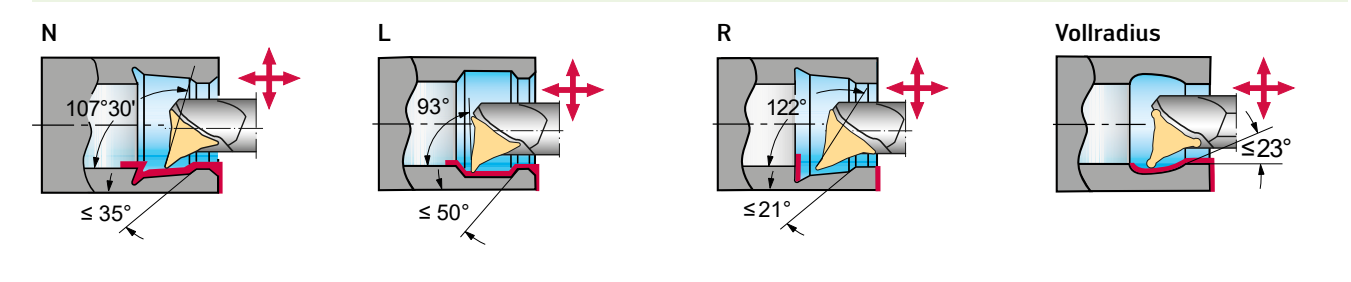

#### Einbaumöglichkeiten und Anstellwinkel W1211

Im gleichen Werkzeug können 4 unterschiedliche Wendeschneidplatten montiert werden. Durch den Einbau der unterschiedlichen Wendeplatten ergeben sich die Anstellwinkel. Der Spitzenwinkel der WL25-VC... beträgt 35° wie bei einer VBMT-Wendeschneidplatte.

Maximale Zustellung WL25 Wendeschneidplatten W1211

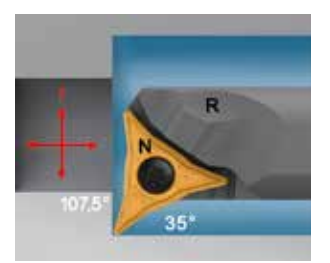

Beispiel: Rechtes Werkzeug: W1211-25TR-WL25 Neutrale Wendeschneidplatte: WL25-VC0708N-MP4 WPP20S

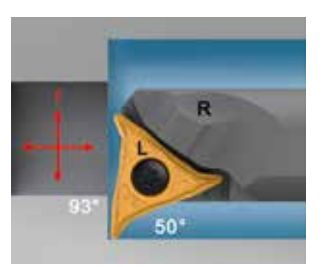

Beispiel: Rechtes Werkzeug: W1211-25TR-WL25 Linke Wendeschneidplatte: WL25-VC0708L-MP4 WPP20S

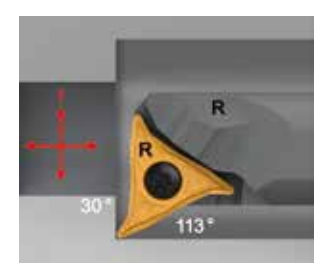

Beispiel: Rechtes Werkzeug: W1211-25TR-WL25 Rechte Wendeschneidplatte: WL25-VC0708R-MP4 WPP20S

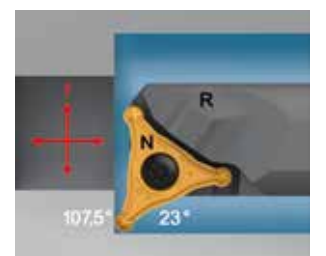

Beispiel: Rechtes Werkzeug: W1211-25TR-WL25 Neutrale Vollradiusplatte: WL25-VC0708R-MP4 WPP20S

#### Beispiel – rechtes Werkzeug

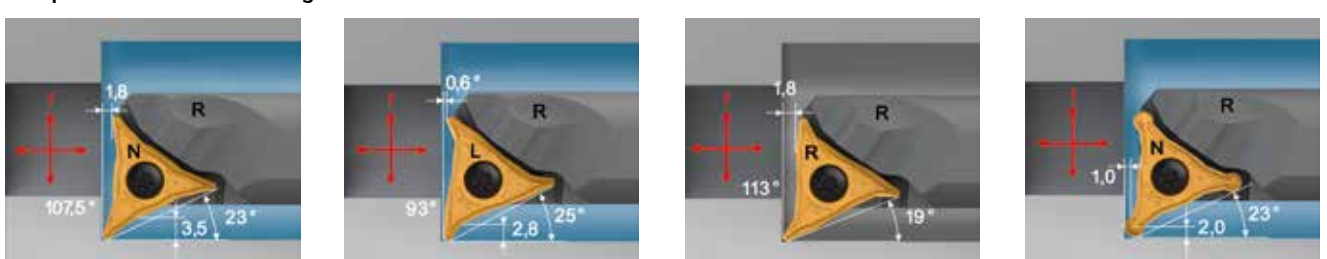

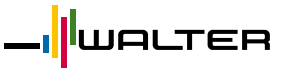

### Anwendungsinformationen: W1210 Walter Turn Kopierdrehsystem – Innenbearbeitung

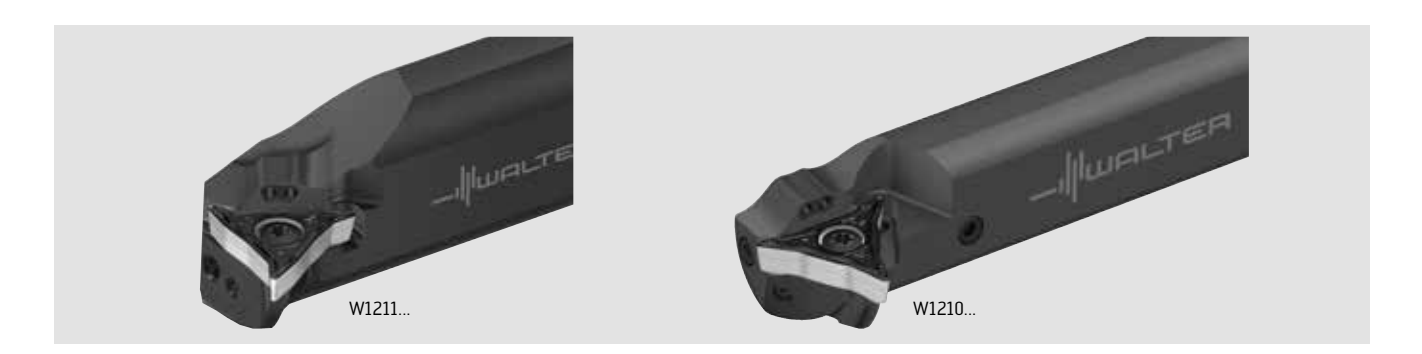

#### Anwendungsgebiet und Einkopierwinkel W1210

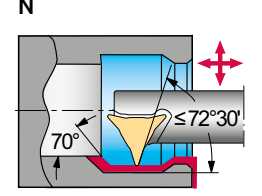

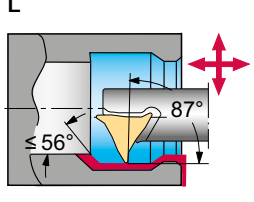

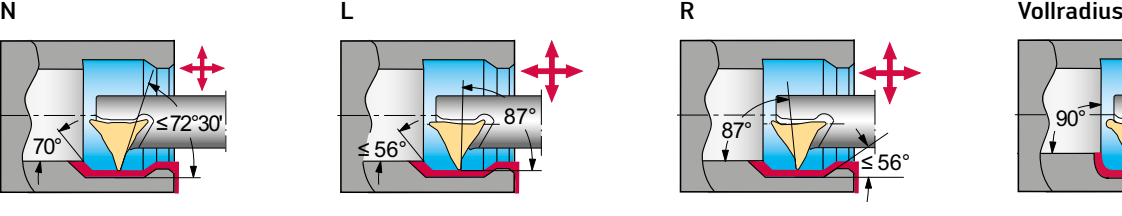

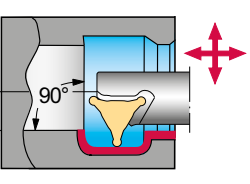

#### Einbaumöglichkeiten und Anstellwinkel W1210

Im gleichen Werkzeug können 4 unterschiedliche Wendeschneidplatten montiert werden. Durch den Einbau der unterschiedlichen Wendeplatten ergeben sich die Anstellwinkel. Der Spitzenwinkel der WL25-VC... beträgt 35° wie bei einer VBMT-Wendeschneidplatte.

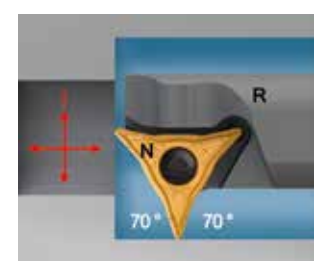

Beispiel: Rechtes Werkzeug, neutrale Anstellung: W1210-25TR-WL25 Neutrale Wendeschneidplatte: WL25-VC0708N-MP4 WPP20S

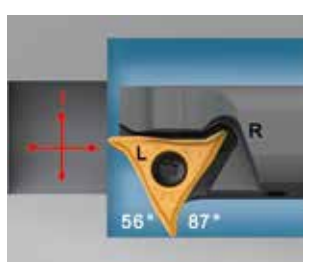

Beispiel: Rechtes Werkzeug, neutrale Anstellung: W1210-25TR-WL25 Linke Wendeschneidplatte: WL25-VC0708L-MP4 WPP20S

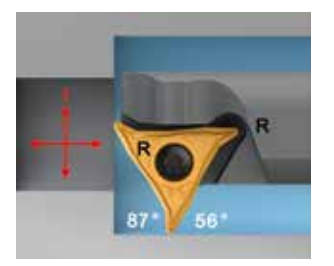

Beispiel: Rechtes Werkzeug, neutrale Anstellung: W1210-25TR-WL25 Rechte Wendeschneidplatte: WL25-VC0708R-MP4 WPP20S

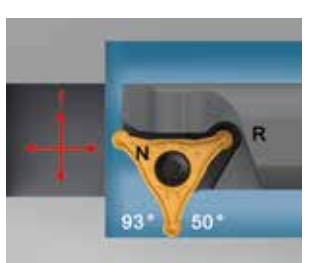

Beispiel: Rechtes Werkzeug, neutrale Anstellung: W1210-25TR-WL25 Neutrale Wendeschneidplatte: WL25-RC0420N-MU6 WPP20S

#### Maximale Zustellung WL25 Wendeschneidplatten W1210

#### Beispiel – rechtes Werkzeug

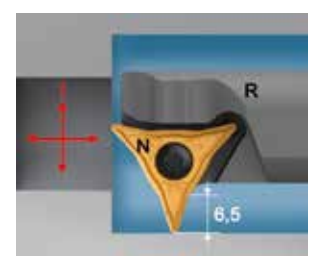

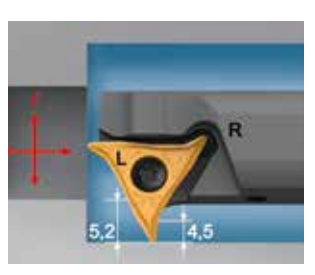

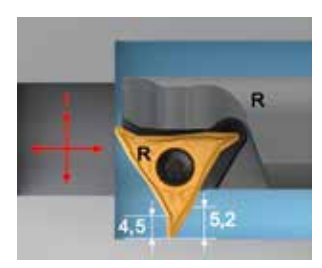

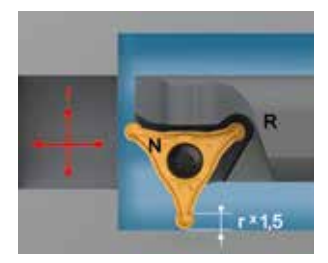

### Anwendungsinformationen: Schnitttiefen und Vorschübe in Abhängigkeit des Anstellwinkels

### Schnittdaten

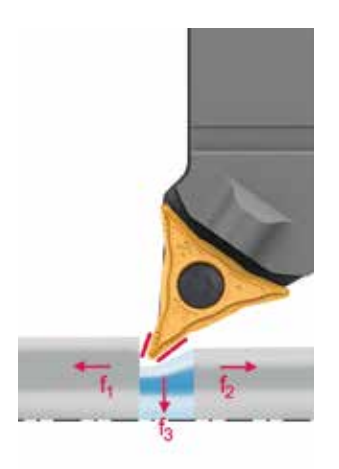

 $f_1$  = Vorschub Anstellwinkel 93°–113°  $f<sub>2</sub>$  = Vorschub Anstellwinkel 31°–72,5°  $f_3$  = Eintauchen

Zum Eintauchen ins Werkstück (-X) wird ein Vorschub von  $f = 0,2$ mm empfohlen.

> Diese Werte entsprechen den Schnitttiefen und Vorschubwerten auf der Katalogbestellseite.

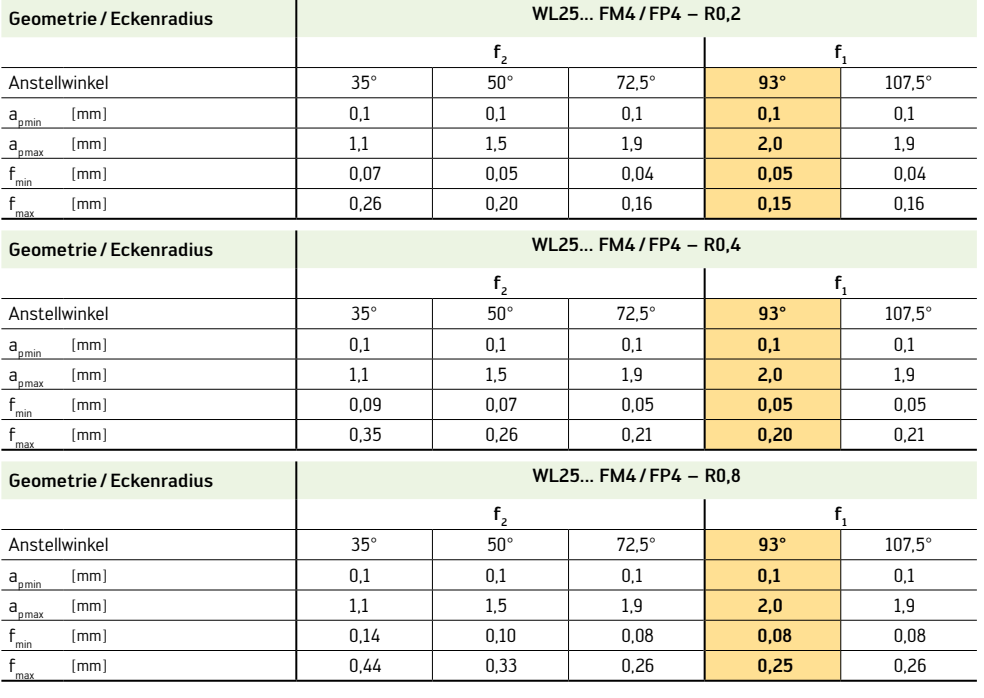

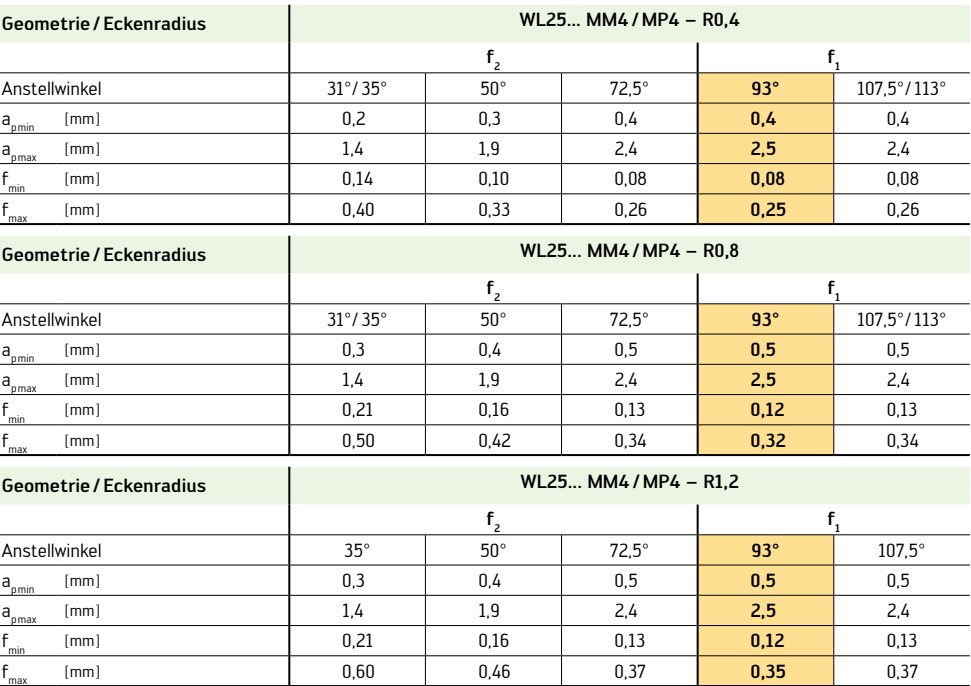

#### **Schnittdaten**

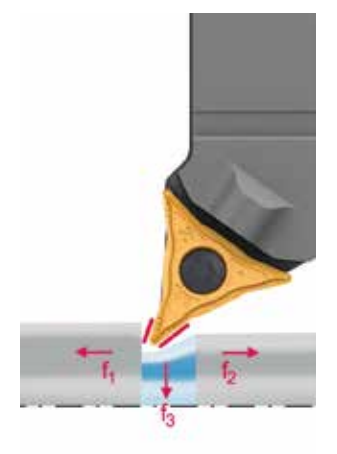

 $f_1$  = Vorschub Anstellwinkel 93°–113°  $f_2$  = Vorschub Anstellwinkel 31°–72,5°  $f_3 =$  Eintauchen

Zum Eintauchen ins Werkstück (-X) wird ein Vorschub von  $f = 0.2$ mm empfohlen.

> Diese Werte entsprechen den Schnitttiefen und Vorschubwerten auf der Katalogbestellseite.

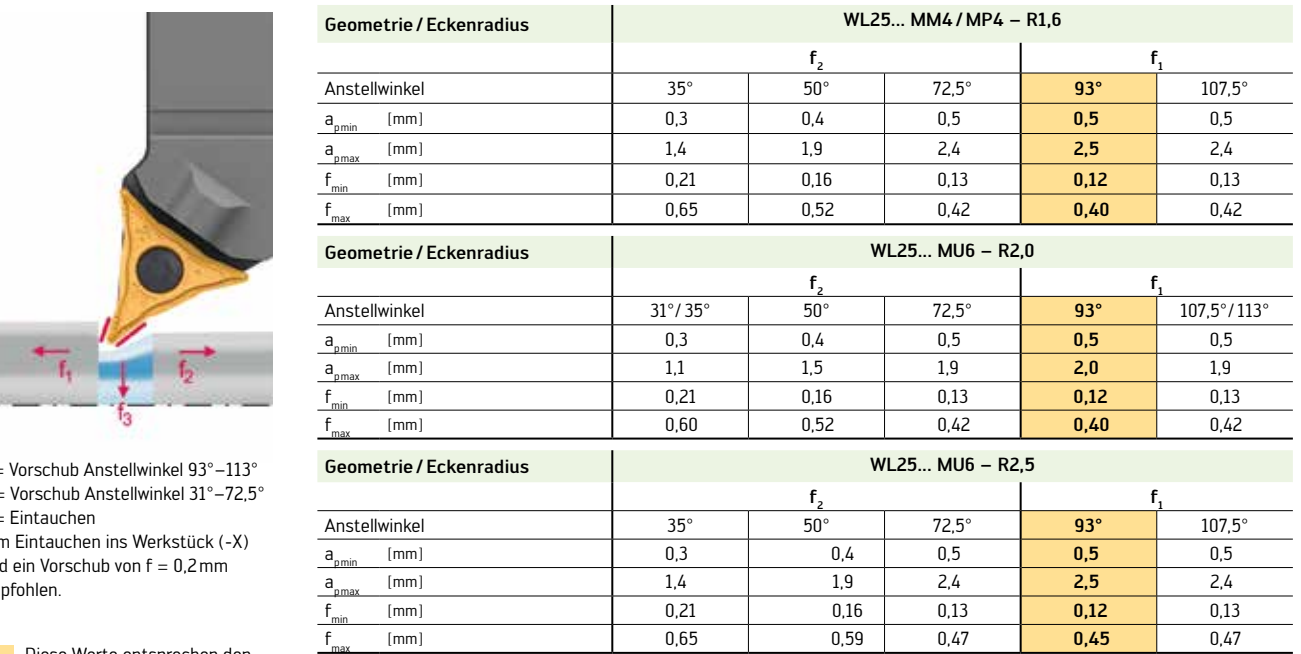

### **Walter Kopierdrehsystem Beispiel Spanungsdicke**

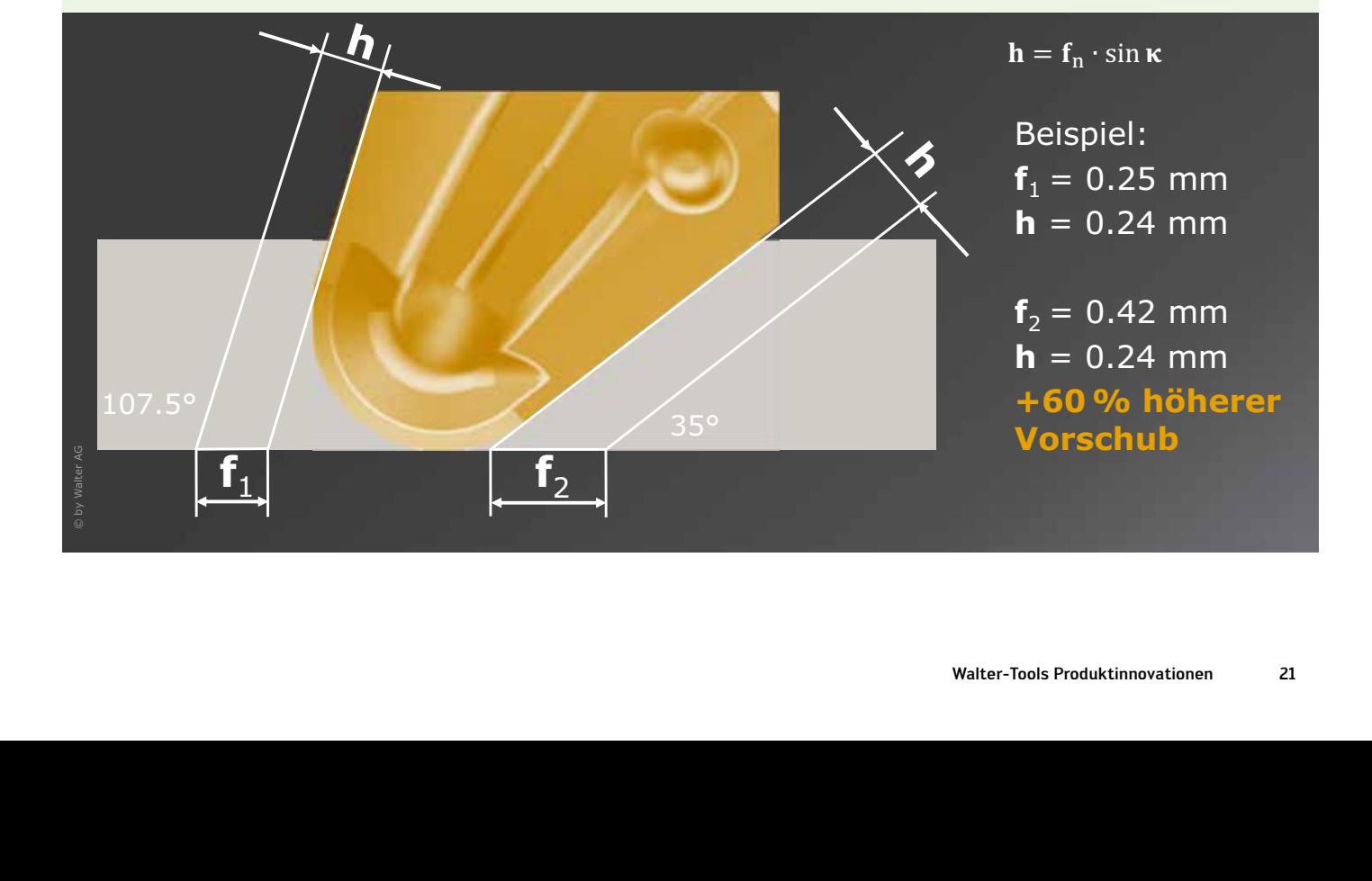

# Walter Turn Kopierdrehsystem W1011 – Axialfreistiche

W1011-Werkzeuge können in folgenden Kombinationen für Axialfreistiche eingesetzt werden:

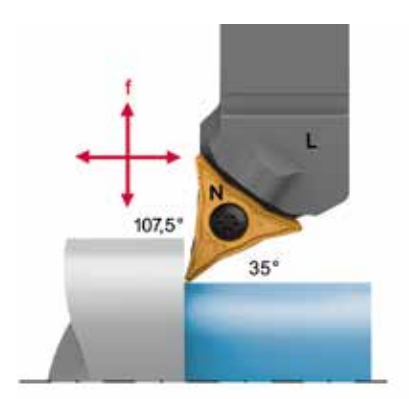

\_<mark>|</mark>|walter

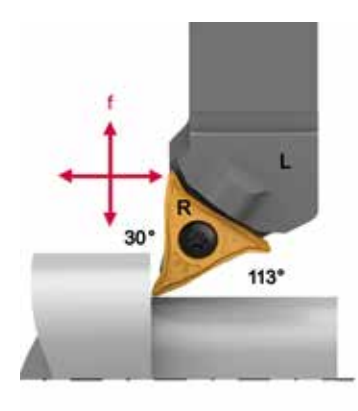

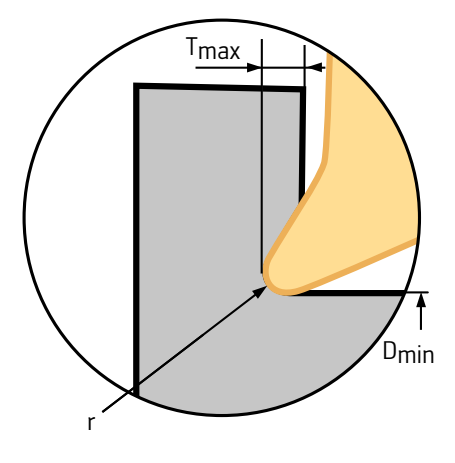

Beispiel: Linkes Werkzeug: W1011-2525L-WL25-P Neutrale Wendeschneidplatte: WL25-VC0708N-MP4 WPP20S

Beispiel: Linkes Werkzeug: W1011-2525L-WL25-P Rechte Wendeschneidplatte: WL25-VC0708R-MP4 WPP20S

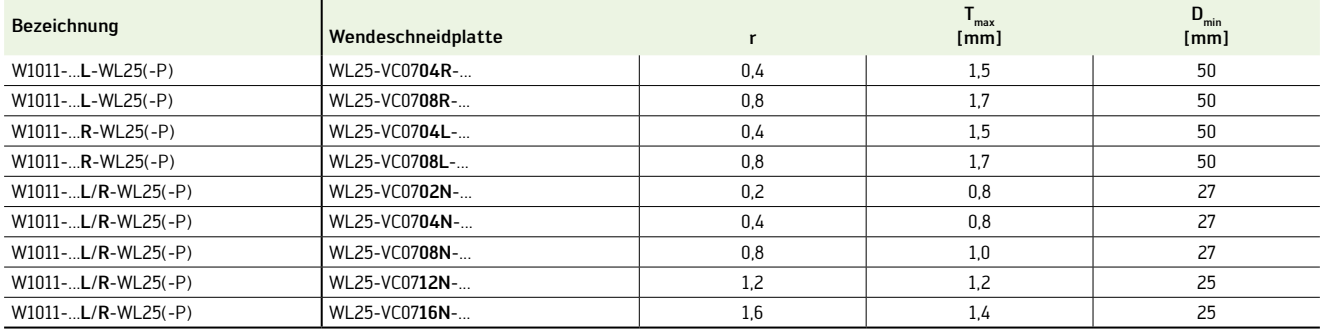

## Walter Turn Kopierdrehsystem W1211 – Axialfreistiche

W1211-Werkzeuge können in folgenden Kombinationen für Axialfreistiche eingesetzt werden:

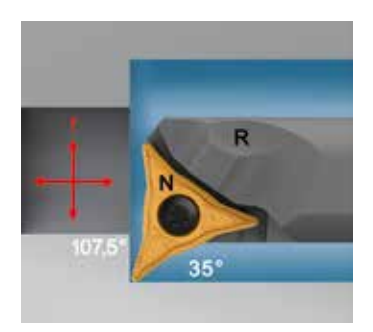

Beispiel: Rechtes Werkzeug: W1211-25TR-WL25 Neutrale Wendeschneidplatte: WL25-VC0708N-MP4 WPP20S

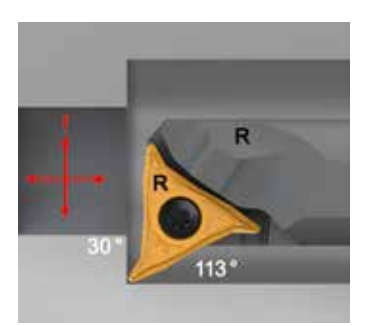

Beispiel: Rechtes Werkzeug: W1211-25TR-WL25 Rechte Wendeschneidplatte: WL25-VC0708R-MP4 WPP20S

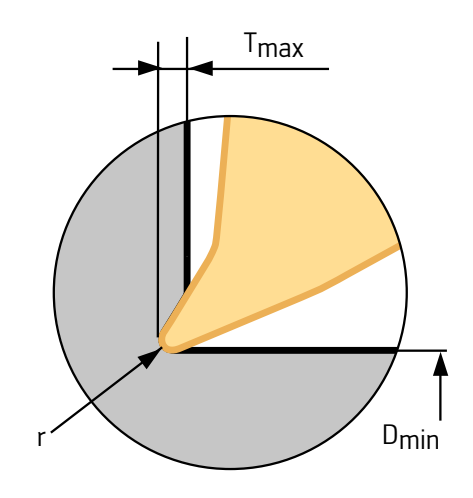

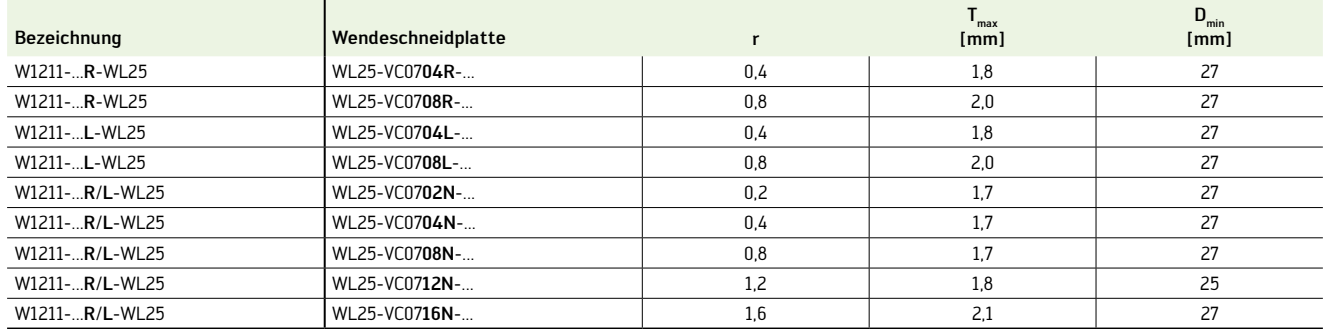